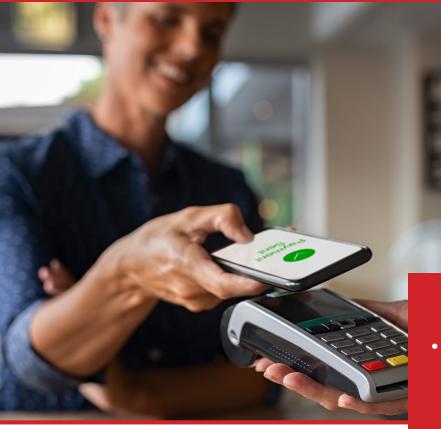

What is a Mobile Payment?

Mobile Payment technology is making

its way into most merchant payment

systems. It uses a technology called near

field communication (NFC) which makes

mobile payments a very safe, secure

way to pay so that users do not have to

use their physical card. Mobile payments

come in a variety of forms with slightly

different options, however, all of the

options are secure and allow you to

store your card information on your

mobile device. Mobile payments can be

used in stores, online and offer a

variety of other benefits depending on your mobile payment options.

## Google & Android Pay

## **Getting Started**

- Check your mobile device to make sure you are running Kit Kat 4.4 or higher and that it supports NFC.
  To check for NFC, look for it in your phones settings app and make sure that it is turned on
- Download Android/Google Pay from the Google Play Store
- Open the Android/Google Pay app and follow the setup instructions. (You may need to set up a PIN, pattern, password or finger print screen lock)
- Add a supported card by clicking the '+' at the bottom right of the screen
- Tap to add a credit or debit card and input card information
- If you're asked to verify your payment method, choose a verification method from the list
- Find and enter the verification code

Note: After you try adding a card, you might see a small temporary charge on your account from Android Pay. This charge is used to verify that your card and account are valid. It won't affect your balance and will disappear soon after.

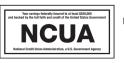

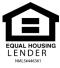

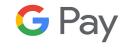

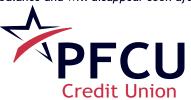